## How to connect the motor control:

## **6.4 Connections**

Below, you can find the schematic:

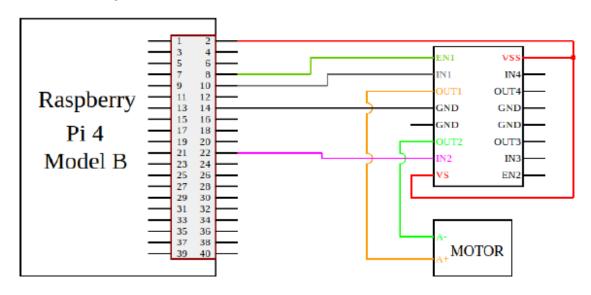

## 5 Pin Configuration and Functions

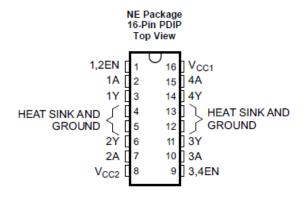

**Pin Functions** 

| PIN              |              | TVDE | DESCRIPTION                                                                                             |  |
|------------------|--------------|------|----------------------------------------------------------------------------------------------------|--|
| NAME             | NO.          | TYPE | DESCRIPTION                                                                                             |  |
| 1,2EN            | 1            | T.   | Enable driver channels 1 and 2 (active high input)                                                      |  |
| <1:4>A           | 2, 7, 10, 15 | T.   | Driver inputs, noninverting                                                                             |  |
| <1:4>Y           | 3, 6, 11, 14 | 0    | Driver outputs                                                                                          |  |
| 3,4EN            | 9            | 1    | Enable driver channels 3 and 4 (active high input)                                                      |  |
| GROUND           | 4, 5, 12, 13 | _    | Device ground and heat sink pin. Connect to printed-circuit-board ground plane with multiple solid vias |  |
| V <sub>CC1</sub> | 16           | _    | 5-V supply for internal logic translation                                                               |  |
| V <sub>CC2</sub> | 8            | _    | Power VCC for drivers 4.5 V to 36 V                                                                     |  |

## How to change the motor values:

| EN | 1A | 2A | FUNCTION <sup>(1)</sup> |
|----|----|----|-------------------------|
| Н  | L  | Н  | Turn right              |
| Н  | Н  | L  | Turn left               |

| EN | 1A | 2A | FUNCTION <sup>(1)</sup> |
|----|----|----|-------------------------|
| Н  | L  | L  | Fast motor stop         |
| Н  | Н  | Н  | Fast motor stop         |
| L  | Х  | Х  | Free-running motor stop |

L = low, H = high, X = don't care